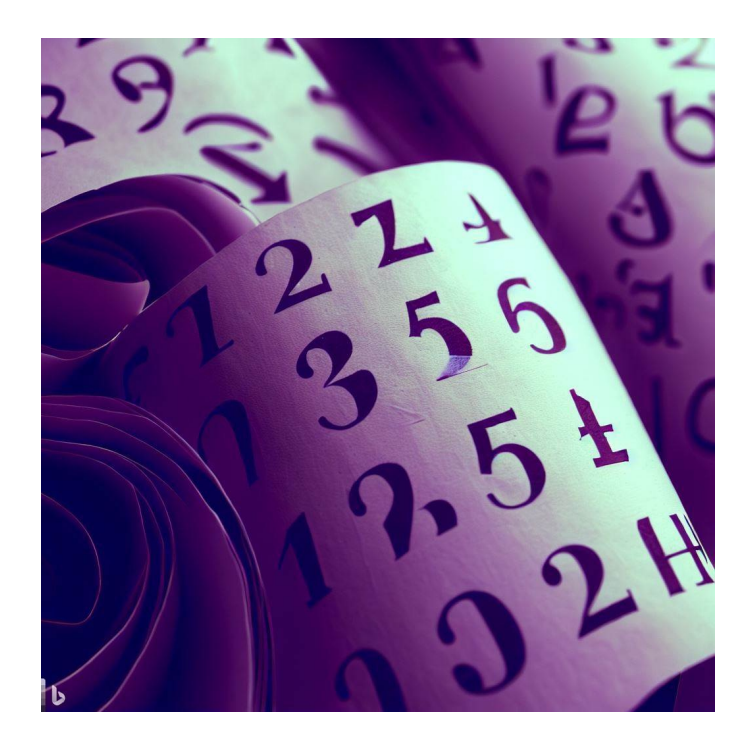

# CSE 331

## Arrays

Kevin Zatloukal

### Recall: Turning Recursion Into a Loop

- Saw templates for structural recursion on
	- natural numbers straightforward – lists harder
- Special case for tail recursion on – lists straightforward

### Processing Lists with Loops

- Hard to process lists with loops
	- only have easy access to the last element added natural processing would start from the other end
	- must reverse the list to work "bottom up" that requires an additional O(n) space
- There is an easier way to fix this...
	- switch data structures
	- use one that lets us access either end easily

"Lists are the original data structure for functional programming, just as arrays are the original data structure of imperative programming"

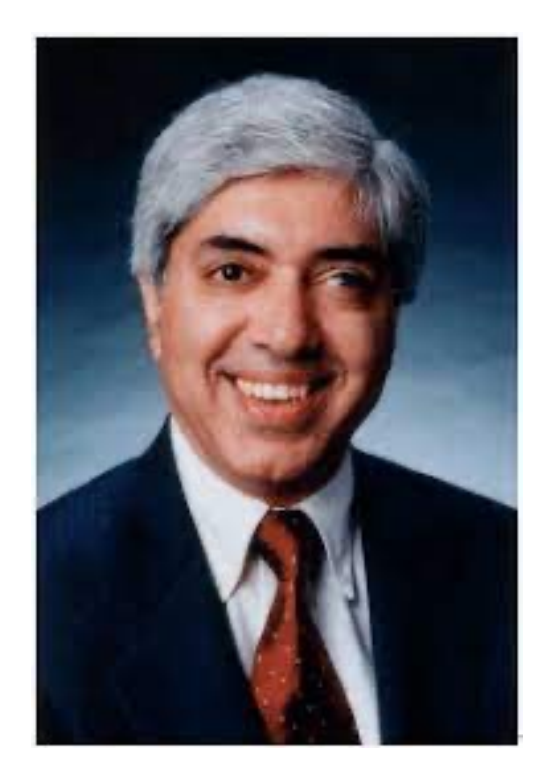

*Ravi Sethi*

- Easily access both A[0] and A[n-1], where  $n = A$ . length
	- bottom-up loops are now easy
- "With great power, comes great responsibility"

— the Peter Parker Principle

- Whenever we write "A[j]", we must check  $0 \le j < n$ 
	- new bug just dropped!

with list, we only need to worry about nil and non-nil once we know L is non-nil, we know L.hd exists

– TypeScript will not help us with this!

type checker does catch "could be nil" bugs, but not this

• Write array values in math like this:

$$
A := [1, 2, 3]
$$
 (with A : Array<sub>Z</sub>)

 $-$  the empty array is "[ $\mid$ "

• Array literal syntax is the same in TypeScript:

**const** A: Array<**number**> = [1, 2, 3]; **const** B: **number**[] = [4, 5];

- can write  $Array_{\mathbb{Z}}$  as "Array<number>" or "number []"

- Define the operation "⧺" as array concatenation
	- makes clear the arguments are arrays, not numbers
- The following properties hold for any arrays A, B, C

 $A + \lceil = A = \lceil + A \rceil$  ("identity")

 $A + (B + C) = (A + B) + C$  ("associativity")

- we will use these facts *without* explanation in calculations
- second line says parentheses *don't matter*, so we will write  $A + B + C$  and not say where the  $(.)$  go
- Same properties hold for lists
	- [] ⧺ A = A concat(nil, L) = L
	- $A + [] = A$  concat(L, nil) = L
	- $A + (B + C) = (A + B) + C$  concat(A, concat(B, C))

 $=$  concat(concat(A, B), C)

- we required explanation of these facts for lists
- but we will not require explanation of these facts for arrays (trying to reason more quickly, now that we have more practice)

### Defining Functions on Arrays

• Can still define functions recursively

func count([], x)  $:= 0$  for any  $x : \mathbb{Z}$ count(A  $\mathcal{F}[y], x$ ) := 1 + count(A, x) if  $x = y$  for any x : Z and any A : Array $\mathbb{Z}$ count(A  $\mathcal{F}[y], x$ ) := count(A, x) if  $x \neq y$  for any  $x : \mathbb{Z}$  and any A : Array $\mathbb{Z}$ 

- could write patterns with "[y]  $+$  A" instead

### **Subarrays**

- Often useful to talk about part of an array (subarray)
	- define the following notation

 $A[i.. j] = [A[i], A[i+1], ..., A[j]]$ 

- note that this includes  $A[j]$ 

(some functions exclude the right end; we will include it)

#### **Subarrays**

 $A[i.. j] = [A[i], A[i+1], ..., A[j] ]$ 

#### • Define this formally as follows

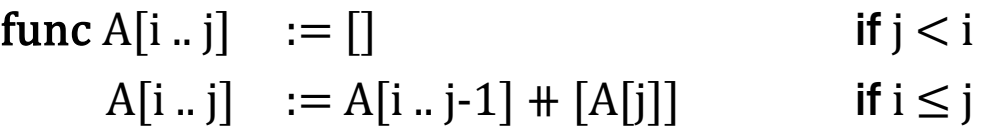

– second case needs  $0 \le j < n$  for this to make sense

A[i .. j] is undefined if  $i \leq j$  and  $(i < 0$  or  $n \leq j$ )

- note that  $A[0 - 1] = []$  since  $-1 < 0$ 

"Isn't -1 an array out of bounds error?"

In code, yes  $-$  In math, no  $($ the definition says this is an empty array)

### Subarray Math

func A[i .. j]  $:=$  [] if j < i  $A[i..j]$  :=  $A[i..j-1]$   $\quad$   $[A[j]]$  if  $0 \le i \le j \le A$ . length

 $A[i..j]$  := undefined if  $i \leq j$  and  $(i < 0$  or A.length  $\leq j$ )

• Some useful facts

 $A = A[0 \dots n-1]$   $(= [A[0], A[1], \dots, A[n-1]])$ where  $n = A$ . length

– the subarray from 0 to  $n-1$  is the entire array

 $A[i : i] = A[i : k] + A[k+1 : i]$ 

- holds for any i, j, k : N satisfying  $i 1 \le k \le j$  (and  $0 \le i \le j < n$ )
- we will use these *without* explanation

### TypeScript Arrays

• Translating math to TypeScript

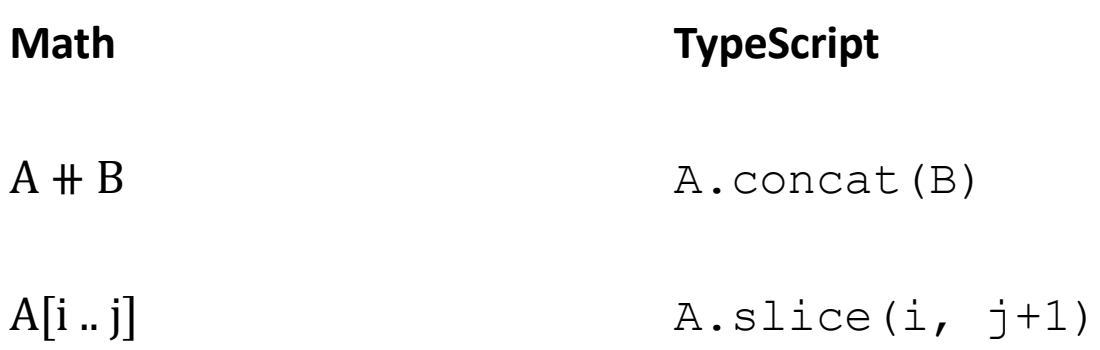

- $-$  JavaScript's A.slice(i, j) does not include A[j], so we need to increase j by one
- Note: array out of bounds does not throw Error
	- returns undefined (hope you like debugging!)
- "With great power, comes great responsibility"
- Since we can easily access any  $A[i]$ , may need to keep track of facts about it
	- may need facts about *every* element in the array applies to preconditions, postconditions, and intermediate assertions
- We can write facts about several elements at once:
	- this says that elements at indexes 2 .. 10 are non-negative

 $0 \leq$  A[j] for any  $2 \leq i \leq 10$ 

- shorthand for 9 facts ( $0 \le A[2]$ , ...,  $0 \le A[10]$ )

### Finding an Element in an Array

• Can search for an element in an array as follows

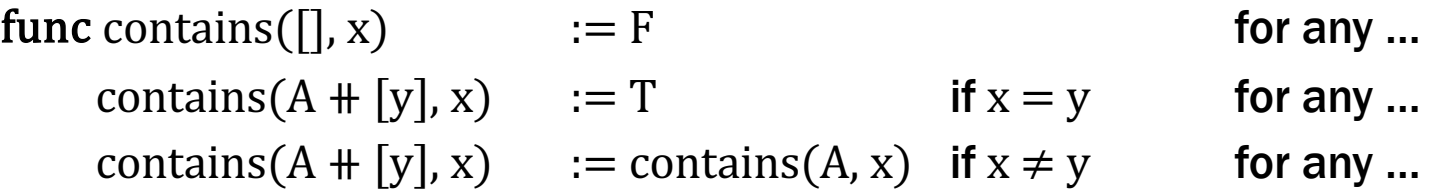

- Searches through the array in linear time
	- did the same on lists
- Can search more quickly if the list is sorted
	- precondition is  $A[0]$  ≤  $A[1]$  ≤ ... ≤  $A[n-1]$  (informal)
	- write this formally as

 $A[j] \leq A[j+1]$  for any  $0 \leq j \leq n-2$ 

## Loops with Arrays

func sum( $\Box$ ) := 0  $sum(A + [y]) := sum(A) + y$  for any  $y : \mathbb{Z}$  and  $A : Array_{\mathbb{Z}}$ 

- Could translate this directly into a recursive function
	- that would be level 0
- Do this instead with a loop. Loop idea...
	- use the "bottom up" approach
	- $-$  start from  $\left[\right]$  and work up to all of A
	- at any point, we have sum( $A[0 \nvert .j-1]$ ) for some index j I will add one extra fact we also need

func sum( $\Box$ ) := 0  $sum(A + [y]) := sum(A) + y$  for any  $y : \mathbb{Z}$  and  $A : Array_{\mathbb{Z}}$ 

```
let j: number = 0;
let s: number = 0;\{\{\text{Inv: } s = \text{sum}(A[0\ldots j-1])\} \text{ and } 0 \leq j \leq A.\text{length }\}\}\while (j < A.length) {
  s = s + A[j];j = j + 1;}
\{\{ s = sum(A) \} \}return s;
                                        could write "j := A. length"
                                        but this is normal
```
func sum( $\Box$ ) := 0 sum(A  $\text{H}$  [y]) := sum(A) + y for any y : Z and A : Array<sub>Z</sub>

```
let j: number = 0;
let s: number = 0;
\{\{ j = 0 \text{ and } s = 0 \}\}\{\{\text{Inv: } s = \text{sum}(A[0\..j-1])\} \text{ and } 0 \leq j \leq A.\text{length }\}\}\while (j < A.length) {
   s = s + A[j];j = j + 1;}
\{\{ s = sum(A) \} \}return s;
```
func sum( $\Box$ ) := 0  $sum(A + [y]) := sum(A) + y$  for any  $y : \mathbb{Z}$  and  $A : Array_{\mathbb{Z}}$ 

```
let j: number = 0;
let s: number = 0;
\{\{ j = 0 \text{ and } s = 0 \}\}\{\{\text{Inv: } s = \text{sum}(A[0\..j-1])\} \text{ and } 0 \leq j \leq A.\text{length }\}\}\while (j < A.length) {
   s = s + A[j];j = j + 1;}
\{\{ s = sum(A) \} \}return s;
                                           s = 0= \text{sum}(\begin{bmatrix} \ \ \end{bmatrix}) def of sum
                                              = \text{sum}(A[0 \dots 1])= \text{sum}(A[0 \t{.} j - 1]) since j = 0i = 0≤	A.length
```
func sum( $\Box$ ) := 0  $sum(A + [y]) := sum(A) + y$  for any  $y : \mathbb{Z}$  and  $A : Array_{\mathbb{Z}}$ 

```
let j: number = 0;
let s: number = 0;\{\{\text{Inv: } s = \text{sum}(A[0\..j-1])\} \text{ and } 0 \leq j \leq A.\text{length }\}\}\while (\uparrow \lt A.length) {
   s = s + A[j];j = j + 1;}
{S = sum(A[0..j - 1]) \text{ and } j = A.length } }\{\{ s = sum(A) \} \}return s;
```
func sum( $\Box$ ) := 0 sum(A  $\text{H}$  [y]) := sum(A) + y for any y : Z and A : Array<sub>Z</sub>

```
let j: number = 0;
let s: number = 0;\{\{\text{Inv: } s = \text{sum}(A[0\..j-1])\} \text{ and } 0 \leq j \leq A.\text{length }\}\}\while (j < A.length) {
   s = s + A[j];j = j + 1;}
\{\{ s = sum(A[0..j-1]) \text{ and } j = A.length \} \}\{\{ s = sum(A) \} \}return s;
                                                      s = \text{sum}(A[0 \dots j-1])= \text{sum}(A[0 \dots A.length - 1])= \text{sum}(A)
```
func sum( $\Box$ ) := 0  $sum(A + [y]) := sum(A) + y$  for any  $y : \mathbb{Z}$  and  $A : Array_{\mathbb{Z}}$ 

```
let j: number = 0;
let s: number = 0;\{\{\text{Inv: } s = \text{sum}(A[0\..j-1])\} \text{ and } 0 \leq j \leq A.\text{length }\}\}\while (j < A.length) {
   \{\{ s = sum(A[0..j - 1]) \text{ and } 0 \le j < A.\text{length } \} \}s = s + A[j];j = j + 1;\{ \{ s = sum(A[0..j - 1]) \text{ and } 0 \le j \le A.length \} \}}
\{\{ s = sum(A) \} \}return s;
```
func sum( $\Box$ ) := 0  $sum(A + [y]) := sum(A) + y$  for any  $y : \mathbb{Z}$  and  $A : Array_{\mathbb{Z}}$ 

• Loop implementation:

**while** (j < A.length) {  ${ {\{ s = sum(A[0..j - 1]) \text{ and } 0 \leq j < A.length \} } }$  $s = s + A[j];$  ${S - A[j] = sum(A[0 \dots j - 1]) \text{ and } 0 \le j < A.length } }$  $j = j + 1;$  $\{ \{ s = sum(A[0..j - 1]) \text{ and } 0 \le j \le A.length \} \}$ }

func sum( $\Box$ ) := 0 sum(A  $\text{H}$  [y]) := sum(A) + y for any y : Z and A : Array<sub>Z</sub>

• Loop implementation:

 $while$   $($  $\uparrow$   $\lt$  A.length) {  $\{ \{ s = sum(A[0..j - 1]) \text{ and } 0 \le j < A.length \} \}$  $s = s + A[j];$  ${S - A[j] = sum(A[0 \dots j - 1]) \text{ and } 0 \le j < A.length } }$  $j = j + 1;$  ${\rm s} \{ \{ s - A[j - 1] = \text{sum}(A[0 \dots j - 2]) \text{ and } 0 \le j - 1 \le A.\text{length} \} \}$  $\{\{ s = sum(A[0..j - 1]) \text{ and } 0 \le j \le A.\text{length }\}\}\$ }

func sum( $\Box$ ) := 0 sum(A  $\text{H}$  [y]) := sum(A) + y for any y : Z and A : Array<sub>Z</sub>

• Loop implementation:

**while** (j < A.length) {  $\{S = \text{sum}(A[0 \dots j - 1]) \text{ and } 0 \le j \le A.\text{length }\}$  $s = s + A[j];$  ${S - A[j] = sum(A[0 \dots j - 1]) \text{ and } 0 \le j < A.length } }$  $j = j + 1;$  ${f s - A[j - 1] = sum(A[0..j - 2]) \text{ and } 0 \le j - 1 < A.length }$  $\{\{ s = sum(A[0..j - 1]) \text{ and } 0 \le j \le A.\text{length }\}\}\$ }  $s = \text{sum}(A[0 \dots j - 2]) + A[j - 1]$  since  $s - A[j - 1] = \text{sum}(\dots)$  $= \text{sum}(A[0 \nvert 0 - 2] + [A[j - 1]])$  def of sum  $= \text{sum}(A[0 \dots j - 1])$ 

func contains([], x)  $:=$  F contains(A  $\text{# [y], x}$  := T if x = y contains(A  $\#$  [y], x) := contains(A, x) if  $x \neq y$ 

- Could translate this directly into a recursive function
	- that would be level 0
- Do this instead with a loop. Loop idea...
	- use the "bottom up" template
	- $-$  start from  $\lceil \rceil$  and work up to all of A
	- but we can stop immediately if we find x contains returns true in that case
	- otherwise, we have contains( $A[0 \tldots j-1]$ ,  $x) = F$  for some j

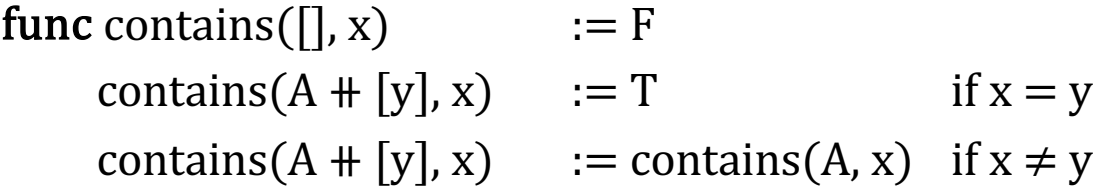

```
let j: number = 0;
\{\{\text{Inv: contains(A[0..j-1], x) = F \text{ and } 0 \le j \le A.length }\}\}\while (j < A.length) {
   if (A[j] == x)\{\{\text{contains}(A, x) = T\}\}\ return true;
  j = j + 1;}
\{\{\text{contains}(A, x) = F\}\}\return false;
```
#### Linear Search of an Array

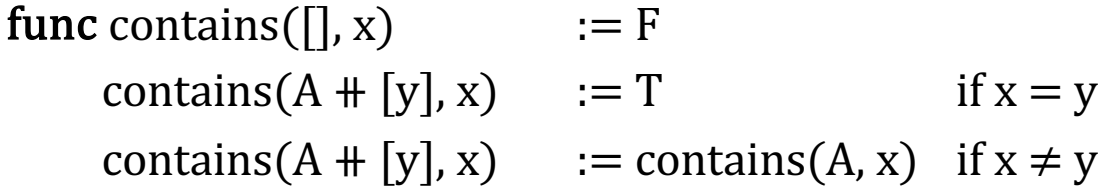

```
let j: number = 0;
{f j = 0 }\{ \{\text{Inv: contains}(A[0..j-1], x) = F \text{ and } 0 \le j \le A.\text{length} \} \}while (j < A.length) {
  if (A[j] == x) return true;
  j = j + 1;}
return false;
```
#### Linear Search of an Array

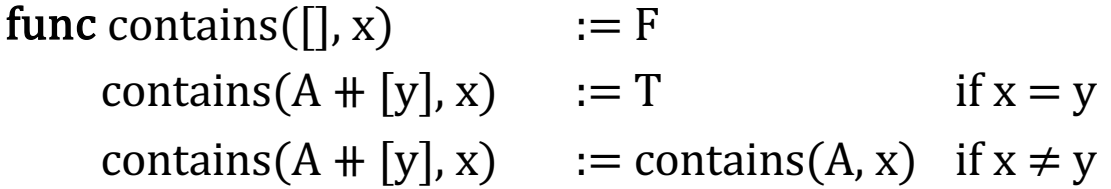

```
let j: number = 0;
\{ \{ j = 0 \} \}\{ \{\text{Inv: contains}(A[0..j-1], x) = F \text{ and } 0 \le j \le A.\text{length }\} \}while (j < A.length) {
  if (A[j] == x) return true;
  j = j + 1;}
return false;
                            contains(A[0 \nldots j-1], x)
                             = contains(A[0 .. -1], x) since j = 0
                             = contains([], x)
                             = F def of contains
                            0 \leq 0 = j and j = 0 \leq A.length
```
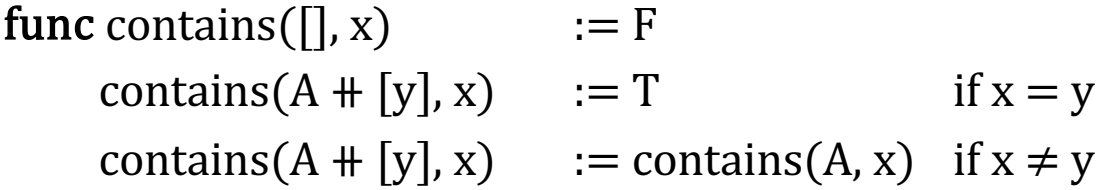

```
let j: number = 0;
\{\{\text{Inv: contains}(A[0..j-1], x) = F \text{ and } 0 \le j \le A.\text{length }\}\}\while (j < A.length) {
   if (A[j] == x) return true;
   j = j + 1;}
\{ \{\text{contains}(A[0..j-1], x) = F \text{ and } j = A.\text{length} \} \}\{\{\text{contains}(A, x) = F\}\}\return false;
```
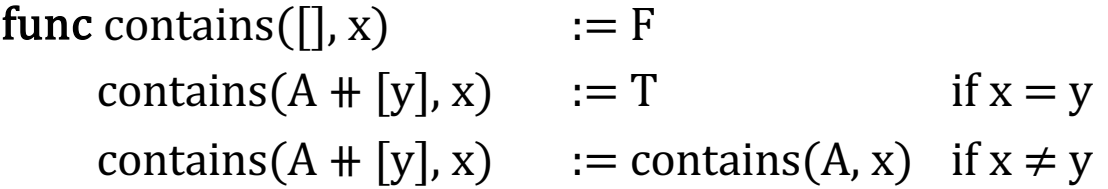

```
let j: number = 0;
\{\{\text{Inv: contains}(A[0..j-1], x) = F \text{ and } 0 \le j \le A.\text{length }\}\}\while (j < A.length) {
  if (A[j] == x)return true; = contains(A[0 .. A.length – 1], x) since j = ...j = j + 1; = contains(A, x)
}
\{\{\text{contains}(A[0\..j-1], x) = F \text{ and } j = A.\text{length}\}\}\\{\{\text{contains}(A, x) = F\}\}\return false;
                         F = \text{contains}(A[0..j-1], x)
```
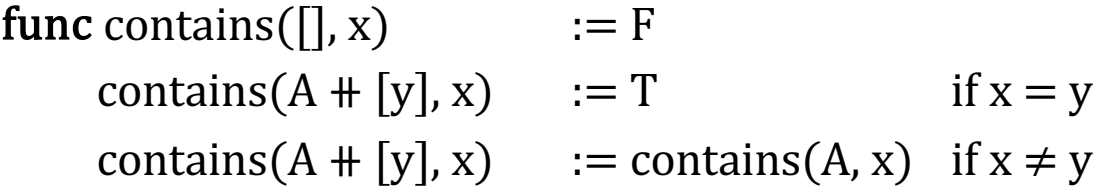

```
while (j < A.length) {
   \{\{\text{contains}(A[0\..j-1], x) = F \text{ and } 0 \le j \le A.\}length \}if (A[i] == x)\{\{\text{contains}(A, x) = T\}\}\ return true;
   j = j + 1;\{\{\text{contains}(A[0\..j-1], x) = F \text{ and } 0 \le j \le A.\}length \}}
return false;
```
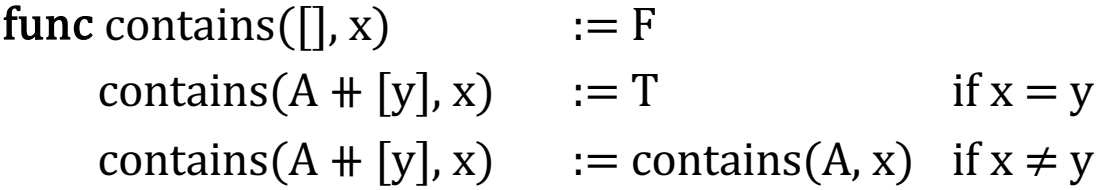

```
\{ \{\text{contains}(A[0 \ .. \ j-1], x) = F \text{ and } 0 \le j \le A.\text{length} \} \}if (A[j] == x) {
   \{\{\text{contains}(A, x) = T\}\}\ return true;
} else {
}
j = j + 1;\{\{\text{contains}(A[0\..j-1], x) = F \text{ and } 0 \le j \le A.\}length \}
```
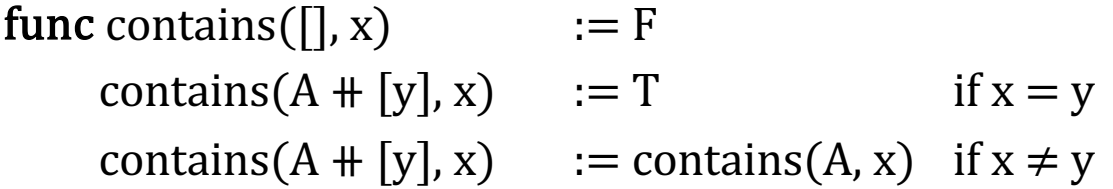

```
\{ \{\text{contains}(A[0..j-1], x) = F \text{ and } 0 \le j \le A.\text{length} \} \}if (A[j] == x) {
\rightarrow \{ { contains(A[0 .. j-1], x) = F and 0 \le j < A. length and A[j] = x }}
   \{\{\text{contains}(A, x) = T\}\}\ return true;
} else {
…
```
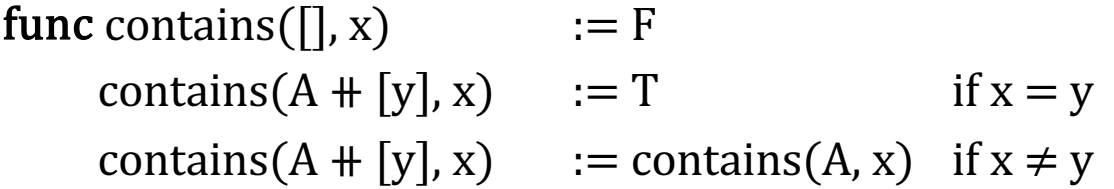

```
\{ \{\text{contains}(A[0..j-1], x) = F \text{ and } 0 \le j \le A.\text{length} \} \}if (A[j] == x) {
\rightarrow \{ \{ \text{contains}(A[0..j-1], x) = F \text{ and } 0 \leq j \leq A \text{.length and } A[j] = x \} \}\{\{\text{contains}(A, x) = T\}\}\ return true;
} else {
\ldots contains(A[0 \ldots j], x)
                           = contains(A[0 .. j-1] + [A[j]], x)
                           = T since A[j] = x
```
Can now prove by **induction** that contains(A, x) = T

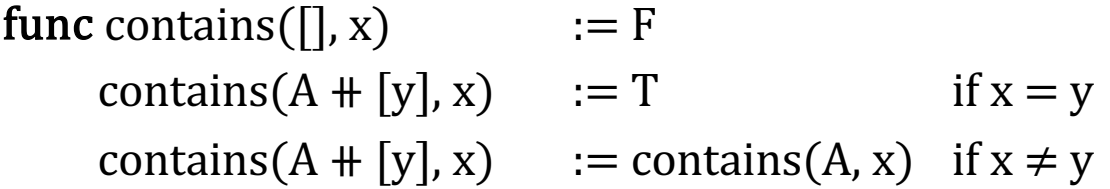

```
\{\{\text{contains}(A[0..j-1], x) = F \text{ and } j \leq A.\text{length }\}\}\if (A[j] == x) {
 return true;
} else {
\rightarrow \{ (contains(A[0 .. j–1], x) = F and 0 \le j < A. length and A[j] \neq x \}}
\rightarrow {{ contains(A[0 .. j], x) = F and 0 \le j+1 \le A.length }}
}
\{\{\text{contains}(A[0\ldots j], x) = F \text{ and } 0 \leq j+1 \leq A.\text{length }\}\}\j = j + 1;\{\{\text{contains}(A[0..j-1], x) = F \text{ and } 0 \le j \le A.\text{length }\}\}\
```
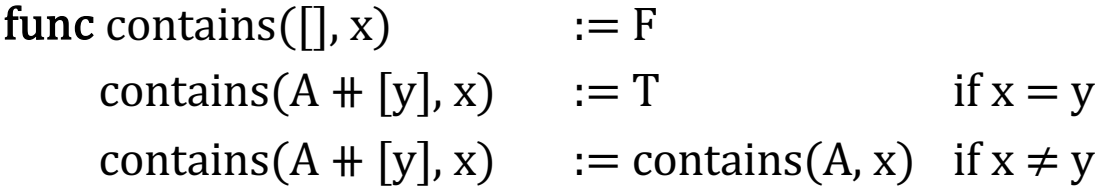

```
\{\{\text{contains}(A[0..j-1], x) = F \text{ and } j \lt A.length \}\}\if (A[j] == x) {
    return true;
} else {
   \{ \{\text{contains}(A[0..j-1], x) = F \text{ and } 0 \le j \le A.\}length and A[j] \ne x \}\{ (contains(A[0 .. j], x) = F and 0 \le j+1 \le A.length \}}
}
```
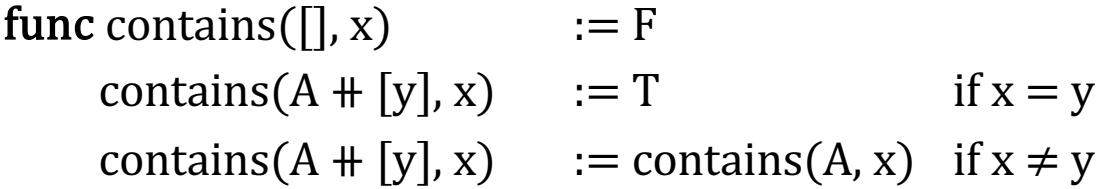

```
\{ \{\text{contains}(A[0..j-1], x) = F \text{ and } j \le A.\text{length} \} \}if (A[j] == x) {
    return true;
} else {
   \{\{\text{contains}(A[0..j-1], x) = F \text{ and } 0 \le j \le A.\}length and A[j] \ne x \}\{ (contains(A[0 .. j], x) = F and 0 \le j+1 \le A.length \}}
}
     F = \text{contains}(A[0..j-1], x)= contains(A[0 .. j –1] \# [A[j]], x) def of contains (since A[j] \neq x)
       = contains(A[0..j],x)
```